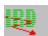

## How to register....

Please register your copy of the Internet Resources Database - Reader & Notebook, if you decide to use the program on a ongoing basis.

#### As a registered user you get:

- \* Support via email or fax.
- \* Subscription to the IRD-USER-INFO list for information on new datafiles, upgrades etc.
- \* Free upgrading to new versions of the IRD Reader & Notebook program in the form of compact upgrade programs.

#### also:

\* You can use compact, fast loading IRD update files for updating your database with new and changed information.

#### and:

You support the further development of this program and the maintenance of the (your) Internet Resources Database.

Registration will enable the "Udate with a IRD .upd file" function and eliminates **all registration reminders** from your program.

There are two ways to register:

A) Register the Shareware version you have downloaded, received from a Shareware distributor, as pre installed software or by other ways.

The Registration fee is DM 30,-- ( US\$ 22,--)

You will get the registration code for your program via email.

B) Order the registered version on disk. You will receive the current version of the IRD - Reader & Notebook program **plus** the complete current Internet Resources Database on 3.5" floppy disks (3 disks).

The price for the disk version is DM 49,95 (US \$35,--) plus shipping & handling.

#### You can register by:

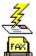

E-mail

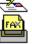

<u>Fax</u>

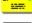

**Snail Mail** 

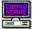

CompuServe

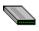

Online on our <u>Webpage</u>

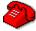

800 number (US only)

# We accept the following credit cards: Mastercard, Eurocard, Visa, Diners Club. AMEX and Discover only via the 800# number

Thank you for supporting the Shareware concept.

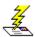

# Register via Email (Credit card only!)

## To register:

- 1. Click here to see the Registration form
- 2. Use the Copy function under Edit to copy this form to the Windows clipboard.

  Open your mail editor and press Shift + Ins to copy the form into your mail document.
- **3.** Fill out the form and send it as email to:

Martin Bohnet Markt Consulting KG

**Internet**: ird-register@mbmarkt.entrepreneurs.net

or

**Compuserve**:100045.3651

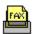

# **Register by FAX**

## To register by FAX:

- 1. Click here to see the Registration form
- 2. Use "Print" in the "File" menu to print a copy of this form.
- **3.** Fill out the form and fax it to:

# **Martin Bohnet Markt Consulting KG**

Internet Resources Database

Im Hirtenstein 17 D-65510 Huenstetten Germany

FAX Nr.: +49 (0)6126 93107

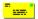

# **Register by Mail**

## To register by Mail:

- 1. Click here to see the Registration form
- 2. Use "Print" in the "File" menu to print a copy of the form.
- **3.** Fill out the form and send it to:

#### **Martin Bohnet Markt Consulting KG**

Internet Resources Database

Im Hirtenstein 17 D-65510 Huenstetten Germany

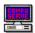

## Register via CompuServe

To register via **CompuServe:** 

## **GO SWREG**

and select:

**ID#: 7800** to register the copy you have downloaded.

or

**ID#: 8321** to receive the current version of the IRD - Reader & Notebook program including the current release of the complete IRD database on disks (three 3.5" disks)

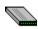

# Register online on the World Wide Web

Fill out the registration form online on the World Wide Web.

Point your browser to: http://www.mbmarktcons.com/mbmarkt/register.htm

# Registration / Order Form

| (please check "Registra                                                                                                    | please check "Registration only" or "Registered version on disk") |                      |              |                |  |  |  |
|----------------------------------------------------------------------------------------------------|-------------------------------------------------------------------|----------------------|--------------|----------------|--|--|--|
| Registration of my IRD - Reader & Notebook copy The registration fee: <b>DM 30, (US \$22)</b>                                                                                                    |                                                                   |                      |              |                |  |  |  |
| IRD - Reader & Note<br>Price: <b>DM 49,95,-</b> (I<br><b>Add for shipping t</b><br>outside Europe DM 1<br>Europe DM 10, (US<br>Germany DM 7,50<br>For additional units a                                                                                           | <b>US \$35)</b> per c<br><b>o:</b><br>14, (US \$10)<br>\$7),      | opy <u>plus</u> ship | oping &      | handling.      |  |  |  |
| Total amount to be charged:                                                                                                    |                                                                   |                      |              |                |  |  |  |
| Payment: Credit Card Check enclosed  Note: Your Credit Card will be billed in DM!  If you enclose a check not drawn on a German bank in DM please add DM 5, (US \$3.50) handling charge!  Email or fax: only Credit Card orders!  No COD, P.O. and no cash please. |                                                                   |                      |              |                |  |  |  |
| Please check Credit Card:                                                                                                    |                                                                   |                      |              |                |  |  |  |
|                                                                                                    | Mastercar<br>d                                                    | Eurocar<br>d         | Visa         | Diners<br>Club |  |  |  |
| Card number:                                                                                                    |                                                                   | Valid unt            | il:          | -              |  |  |  |
| Your Name:                                                                                                    |                                                                   |                      |              |                |  |  |  |
| Company:                                                                                                    |                                                                   |                      |              |                |  |  |  |
| Address:                                                                                                    |                                                                   |                      |              |                |  |  |  |
|                                                                                                    | ty: State:<br>P/Postal Code: Country:                             |                      |              |                |  |  |  |
| Email:                                                                                                    |                                                                   |                      |              | -              |  |  |  |
| Date:                                                                                                    |                                                                   |                      | <del> </del> |                |  |  |  |
| Where did you learn ak                                                                                                    | oout the Intern                                                   | et Resources         | s Databa     | se?            |  |  |  |

TO:

Martin Bohnet Markt Consulting KG, Im Hirtenstein 17 D-65510 Huenstetten, Germany. Phone: +49 (0)6126 93100 Fax: +49 (0)6126 93107 mbohnet@mbmarktcons.com, Compuserve 100045,3651

## Thank You!

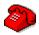

#### Register via phone (Credit card only)

## Call 800-2424-Psl (Public software Library)

Register product ID # 14486

#### You can order with MC, Visa, Amex, or Discover

Specify if you want to register your copy of the IRD - Reader & Notebook (you will receive a registration code via email (prefered), fax or normal mail) **US\$ 22,--**, or if you want to order the fully licensed version including the complete current release of the "Internet Resources Database" on three 3.5" disks. **US\$45 (includs shipping & handling)**.

The operators are available from 7:00 a.m. to 6:00 p.m. CST Monday-Thursday and 7:00 a.m. to 12:30 p.m. on Friday.

YOU CAN NOT REACH THE AUTHOR OR GET PRODUCT SUPPORT UNDER THIS NUMBER!